## The following slides will allow you to monitor and or remove your child's myspace account Click MOUSE to Advance

## GO TO THE MYSPACE HOME PAGE WWW.MYSPACE.COM

| 🖉 MySpace - Windows Internet Explorer                                                                                                    |                                                                                                    |
|----------------------------------------------------------------------------------------------------|----------------------------------------------------------------------------------------------------|
| 😋 💽 🔻 http://www.myspace.com/                                                                                                    | 💌 🗲 🗙 💿 Fast Browser Search                                                                                                    |
| File Edit View Favorites Tools Help                                                                                                    |                                                                                                    |
| X M McAfee SiteAdvisor V                                                                                                    |                                                                                                    |
| X 🔎 – Search the Web SEARCH FADD 🔏 💟 – 🧔 🧔 🗾                                                                                                    | 🛋 🖉 Set Your Status:                                                                                                    |
| 🔶 Favorites 🔰 🚔 📴 PETE&C - Ning 🗨 Alice 🙋 Caremark 🔜 map sex off 🥥 Chase(mort+c                                                                   | ard) 🙋 Walton 🙋 NPAH 🤌 metlife 🗋 FEDLOAN 🛞 ISTE 2010 📒 AMEX 💙                                                                                                    |
| WySpace                                                                                                    | 🟠 👻 🔂 🔹 🚍 🖶 Page 🕶 Safety 🕶 🎽                                                                                                    |
|                                                                                                    | People V Search Google A                                                                                                    |
| Home Browse People Find Friends Local Music Video Games More                                                                                      | ▼ Safety Privacy Sign Up                                                                                                    |
| Tweer Sweers     Get Tickets     VIDRO     IPHONE APP   the twiftight saga   ICHI     NOW PLAYING     IPCHI     10 2009 Summa Entertainment, ILC. | <ul> <li>See It Again! Tweet @Twilight and you could win a call from a cast member!</li> <li>• Let us know how many times you have seen <i>the Twilight Saga: New Moon</i></li> <li>• Tweet @Twilight "I've seen New Moon times! #SeeNewMoonAgain"</li> <li>• One winner will receive a call from a cast member from the movie!</li> <li>• Dutter Now</li> </ul> |
| Please log in to continue                                                                                                    | Log In Sign Up!                                                                                                    |
| Always make sure you're visiting the real myspace.com!                                                                                            | Email:                                                                                                    |
| <ol> <li>Check the URL in your browser.</li> <li>Make sure it begins with http://www.myspace.com/</li> </ol>                                      | Password:                                                                                                    |
| 3. If ANY OTHER PAGE asks for your info, DON'T LOG IN!                                                                                            | 🗹 Remember Me 🛛 🗖 Log In                                                                                                    |
| More Privacy and Security Tips                                                                                                    |                                                                                                    |

## GO TO THE MYSPACE HOME PAGE WWW.MYSPACE.COM

| 🖉 MySpace - Windows Internet Explorer                                                                                                    | _ 7 🛛           |
|----------------------------------------------------------------------------------------------------|-----------------|
| 🚱 🗢 📲 http://www.myspace.com/                                                                                                    | <b>P</b> -      |
| File Edit View Favorites Tools Help                                                                                                    |                 |
| X M McAfee SiteAdvisor -                                                                                                    |                 |
| 🗙 🔎 – Search the Web SEARCH FADD 🔏 💟 – 🧔 🧔 📮 🖉 🖬 🖉 Set Your Status:                                                                                                    | URL 🌣           |
| 👷 Favorites 🛛 🚕 🕎 PETE&C - Ning 🌑 Alice 🙋 Caremark 뺋 map sex off 🇊 Chase(mort+card) 🙋 Walton 🙋 NPAH 🙋 metlife 🗋 FEDLOAN 鼶 ISTE 2010 📃 AM                                                                                                    | 1EX »           |
| 📲 MySpace                                                                                                    | ge 🔹 Safety 👻 🎽 |
| Myspace People▼ Search Search                                                                                                    | Google          |
| Home Browse People Find Friends Local Music Video Games More <b>v</b> Safety Privacy                                                                                                    | Sign Up         |
| Tweet Sweeps       Get Tickets         ViDeo       IPHONE APP         the twilight saga       IPHONE APP         Now PLAYING       IPHONE APP         Word       IPHONE APP         See It Again! Tweet @Twilight and you coursing a cast member!         IPHONE APP         Now PLAYING         IPI at 2009 Nummit Entertainment, LIC | Id              |
| Please log in to continue  Log In  Sign Up!                                                                                                    | _ 1             |
| Always make sure you're visiting the real myspace.com!                                                                                                    |                 |
| 1. Check the URL in your browser. From this screen Password:                                                                                                    |                 |
| 2. Make sure it begins with http://www.myspace.com/<br>3. If ANY OTHER PAGE asks for your info, DON'T LOG IN!                                                                                                    |                 |
| More Privacy and Security Tips                                                                                                    | In State        |
|                                                                                                    |                 |
| Forgot your pas                                                                                                    | /sword?         |

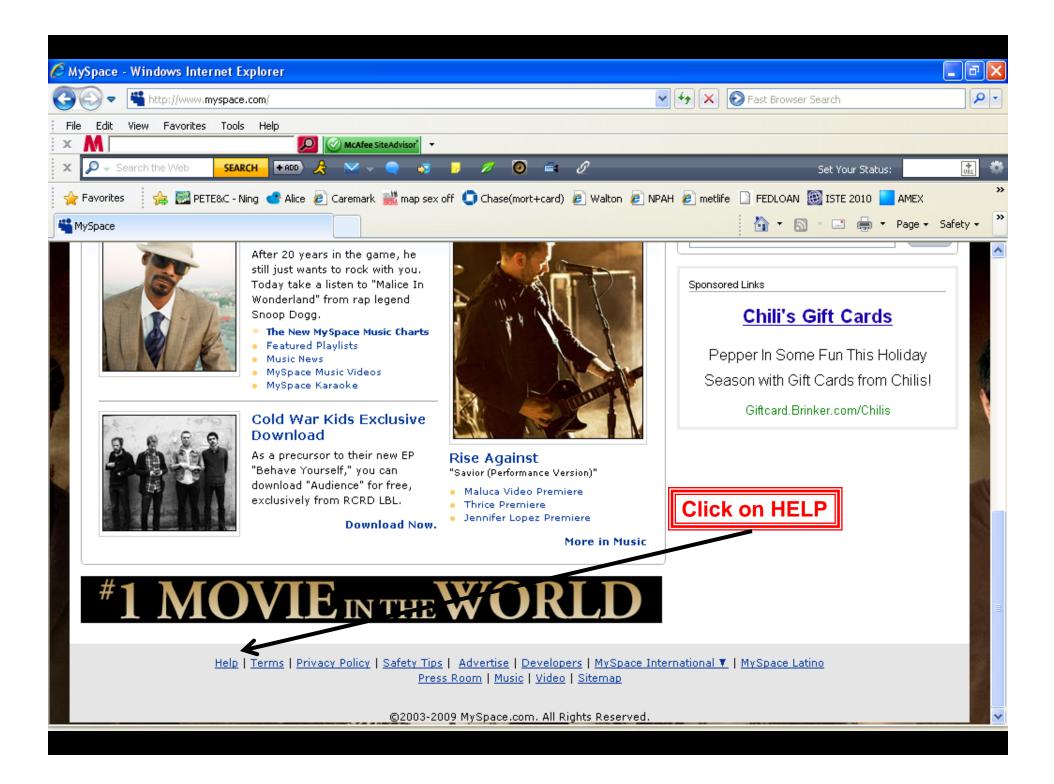

| AySpace   Help - Windows Internet Explorer                                                                                                    |                                                                                                    |                                                                                                    | PX         |
|----------------------------------------------------------------------------------------------------|----------------------------------------------------------------------------------------------------|----------------------------------------------------------------------------------------------------|------------|
| 🕞 🗢 📲 http://faq. <b>myspace.com</b> /app/home                                                                                                    |                                                                                                    | 🗟 🔄 🗙 💽 Fast Browser Search                                                                                                    | <b>P</b> - |
| ile Edit View Favorites Tools Help                                                                                                    |                                                                                                    |                                                                                                    |            |
|                                                                                                    | e SiteAdvisor* 🔹                                                                                                    |                                                                                                    |            |
| 🏱 Favorites 🛛 👍 📴 PETE&C - Ning 🐟 Alice 🖉 Caremai                                                                                                    | rk 就 map sex off 🧿 Chase(mort+card) 🤌 Walton 🤌 N                                                                                                    | PAH 🙋 metlife 🗋 FEDLOAN 🧱 ISTE 2010 📒 AMEX                                                                                                    | >          |
| MySpace   Help                                                                                                    |                                                                                                    | 🏠 🔹 🗟 🕤 📑 🖶 🔹 Page 🚽 Safe                                                                                                    | ety 🕶 🎽    |
| <b>™</b> myspace <sub>⊪</sub>                                                                                                    |                                                                                                    | People V Search Coogle                                                                                                    |            |
| Home Browse People Find Friends Local M                                                                                                    | usic Video Games More 🔻                                                                                                    | Log In Sign Up                                                                                                    |            |
| Search Help<br>Sync your status automatically!<br>Watch this video to learn how to sync<br>your MySpace and Twitter accounts<br>Create and share playlists<br>Learn how to create custom playlists to<br>share tunes with all your friends<br>Add background images<br>Watch this video to learn how to add<br>background images to your profile | Search     Scount settings<br>Forgot password?     Scroll down<br>this screen     Scroll down<br>this screen     Scroll down<br> | <ul> <li>Top MySpace Questions</li> <li>1. How do you add your school to your profile?</li> <li>2. How can you switch back to Profile 1.0?</li> <li>3. How do you customize profile 1.0?</li> <li>4. How do you add photos to your profile?</li> <li>5. How do you make a salute?</li> <li>6. How do you request an email reminder to log into MySpace?</li> <li>7. How can you delete the contents of your son's or daughter's MySpace profile?</li> <li>8. How do you add songs to your profile or private homepage playlists?</li> <li>9. How do you update your profile photo?</li> </ul> |            |
| Privacy & Security                                                                                                    | Current issues: It's not you, it's us!                                                                                                    | <ul> <li>Browse by Category</li> <li>Contact MySpace</li> </ul>                                                                                                    |            |
| Stay safe on MySpace!                                                                                                    | If something suddenly stops working, that's a                                                                                                    | Contact Hyspace                                                                                                    | ~          |

| ySpace   Help - Windows Internet Explorer                  |                                                                                  |                                                                                            |          |
|------------------------------------------------------------|----------------------------------------------------------------------------------|--------------------------------------------------------------------------------------------|----------|
| Image: Image: State                                        |                                                                                  | 🗲 🗙 📀 Fast Browser Search                                                                  | <b>P</b> |
| Edit View Favorites Tools Help                             |                                                                                  |                                                                                            |          |
| M 📃 🙆                                                      | IcAfee SiteAdvisor                                                               |                                                                                            |          |
| Favorites 🛛 👍 🧱 PETE&C - Ning 🍼 Alice 🙋 Care               | emark 뺉 map sex off 🌔 Chase(mort+card) 🙋 Walton 🔊 NPAH                           | H 🙋 metlife 🗋 FEDLOAN 鼶 ISTE 2010 📒 AMEX                                                   |          |
| lySpace   Help                                             |                                                                                  | 🏠 🔹 🔝 🕤 🚍 🛻 👻 Page 🕶 Sal                                                                   | fety 🕶   |
| background images to your prome                            |                                                                                  |                                                                                            |          |
|                                                            |                                                                                  |                                                                                            |          |
|                                                            |                                                                                  | Browse by Category                                                                         |          |
| Privacy & Security                                         | Current issues: It's not you, it's us!                                           | Contact MySpace                                                                            |          |
| Stay safe on MySpace!                                      | If something suddenly stops working, that's a                                    |                                                                                            | 9        |
| <ul> <li>Safety Tips</li> </ul>                            | bug. Please use the Contact MySpace form to let                                  | 6                                                                                          | 2        |
| Cyberbullying                                              | us know. Check below for current issues.                                         | Be a hero: Report site issues!                                                             |          |
| Phishing                                                   | MySpace Games:                                                                   |                                                                                            |          |
| -                                                          | Yes, MySpace Games has gone away. You can<br>now find app games on MySpace Apps! | T Found a bug?                                                                             |          |
| Protect your privacy!                                      | Deleted comments:                                                                | If something isn't working the                                                             |          |
| Customize Profile 2.0 privacy settings                     | If you delete a comment from a friend's                                          | way it usually does, that's a                                                              |          |
| <ul> <li>Set one privacy level with Profile 1.0</li> </ul> | profile, it may delete another instead. We're<br>on it!                          | bug! We want to know so we<br>can fix it, FAST!                                            |          |
| <ul> <li>Hide or share photos with friends</li> </ul>      | <ul> <li>Your homepage looks different:</li> </ul>                               |                                                                                            |          |
| Important legal stuff                                      | We've upgraded user homepages to make                                            | To report a bug, click                                                                     |          |
| Terms & Conditions                                         | them faster and easier to navigate                                               | Contact MySpace (above) and select Report<br>site bug (from the drop-down menu) to tell us |          |
| Copyright                                                  | For detailed info on current bugs, click here.                                   | what's going on. We'll check it out and keep you                                           |          |
| Protecting Youth                                           | Get more news on the MySpace Help Blog.                                          | posted!                                                                                    |          |
|                                                            | Section of the way on the wyopadd help blog.                                     |                                                                                            |          |
|                                                            | Click on                                                                         |                                                                                            |          |
|                                                            | Olick off                                                                        |                                                                                            |          |
|                                                            |                                                                                  |                                                                                            |          |
|                                                            |                                                                                  |                                                                                            |          |
|                                                            |                                                                                  |                                                                                            |          |
| Help   Terms   Privacy Po                                  | <u>olicy   Safety Tips   Advertise   Developers   MySpace Inter</u>              | national 🔻   MySpace Latino                                                                |          |

©2003-2009 MySpace.com. All Rights Reserved.

| MySpace - Windows Internet Explorer     |                                                                                                    | ×                              |
|-----------------------------------------|----------------------------------------------------------------------------------------------------|--------------------------------|
| 🗿 🕤 🗢 📲 http://www.myspace.com/inde     | x.cfm?fuseaction=cms.viewpage&placement=safety_pageparents 🛛 🖌 🊱 Fast Browser Search                                                                                                    | P -                            |
| File Edit View Favorites Tools Help     |                                                                                                    |                                |
| × M                                     | 🥺 🧭 McAfee SiteAdvisor* 👻                                                                                                    |                                |
| 🚖 Favorites 🛛 🚔 🖾 PETE&C - Ning 🍼 4     | Alice 🙋 Caremark 뺉 map sex off 🏮 Chase(mort+card) 🙋 Walton 🙋 NPAH 🙋 metlife 🗋 FEDLOAN 🏼 ISTE 2010 📃 AMEX                                                                                                    | ×                              |
| <b>W</b> ySpace                         | 📩 🖬 🖾 🖾 👘 🔻 Page                                                                                                    | <ul> <li>▼ Safety ▼</li> </ul> |
| myspacesafety                           |                                                                                                    | ^                              |
|                                         |                                                                                                    |                                |
| safety home for parents & edu           | ucators for teens more resources safety videos safety tips & settings                                                                                                    |                                |
| Welcome/MySpace Basics                  |                                                                                                    |                                |
| Setting Up & Deleting a Profile         |                                                                                                    |                                |
| Is Your Teen on MySpace?                | myspace safety for parents & educators                                                                                                    |                                |
| Cyberbullying                           | myspace safety for parents & educators                                                                                                    |                                |
| Talking to Teens About Safe Inte<br>Use | ernet                                                                                                    |                                |
| Tips for Parents                        |                                                                                                    |                                |
| Tools and Downloads                     | WELCOME / MYSPACE BASICS                                                                                                    |                                |
| Contact MySpace/ParentCare              | MySpace is the premier lifestyle portal for connecting with friends, discovering popular<br>culture, and making a positive impact on the world. MySpace users find old friends and<br>family members, plan their social lives, discover new music, promote charities and civic<br>causes, and express themselves creatively on their MySpace pages. MySpace is a new<br>mechanism of communication and self expression for the Internet generation. |                                |
|                                         | Find out more by clicking on the topics listed on the left.                                                                                                    |                                |
|                                         | Why Teens Are on MySpace                                                                                                    |                                |
| safety tips<br>& settings               | Millions of people have created personal profiles on MySpace, but it is an activity that has resonated especially with adolescents. In fact, 61% of teenagers have a personal profile on a social networking site. Teens 13 and older use MySpace to connect with                                                                                                    | ~                              |
|                                         |                                                                                                    |                                |

## The following slides will allow you to lock up MySpace

| AySpace - Windows Internet Explorer                                                                                                    |                                                                                                    |
|----------------------------------------------------------------------------------------------------|----------------------------------------------------------------------------------------------------|
| C C C F http://www.myspace.com/                                                                                                    | V S Fast Browser Search                                                                                                    |
| File Edit View Favorites Tools Help                                                                                                    |                                                                                                    |
| X M 2 McAfee SiteAdvisor                                                                                                    |                                                                                                    |
| X P - Search the Web SEARCH + RDD 😤 💌 - 🥥 🤿                                                                                                    | 📮 🖉 🛋 🖉 Set Your Status: 🔜 👬                                                                                                    |
| 🚖 Favorites 🛛 😤 📴 PETE&C - Ning 🍲 Alice 🙋 Caremark 뺉 map sex o                                                                                                    | x off 🤄 Chase(mort+card) 🙋 Walton 🙋 NPAH 🤌 metlife 🗋 FEDLOAN 🛞 ISTE 2010 🔽 AMEX 💙                                                                                                    |
| MySpace                                                                                                    | 🏠 🔻 🖾 👘 🖾 🖶 Page + Safety + 🌺                                                                                                    |
| Home Browse People Find Friends Local Music Video                                                                                                    | People▼ Search Coogle<br>D Games More ▼ Sign Up                                                                                                    |
| Tweer Sweeps       Get Tickets         ViDeo       IPHONE APP         the twilight saga         new indext of the twilight saga         NOW PLAYING                                                                                            | <ul> <li>See It Again wilight and you could uin a call from a cast member!</li> <li>9. Let us know how many times you have seen the twilight Saga: New Moon</li> <li>9. Tweet @Twilight ''ve seen New Moon times! #SeeNewMoonAgain''</li> <li>9. One winner will receive a call from a cast member from the movie!</li> </ul> Durchase Neccessary. Sweepstakes ends 159 pm PT on 127 ladde. Opes on redented at US EDC 134 who have internet access and are members of Witter. Subject to official fuel memory.                                                                                                    |
| Please log in to continue                                                                                                    | Log In Sign Up!                                                                                                    |
| Always make sure you're visiting the real myspace.com!<br>1. Check the URL in your browser.<br>2. Make sure it begins with http://www.myspace.com/<br>3. If ANY OTHER PAGE asks for your info, DON'T LOG IN!<br>More Privacy and Security Tips | Log into MySpace         Password:         Image: Comparison of the system of the system of the syste |
|                                                                                                    |                                                                                                    |

| 🥖 MySpace - Windows Internet Explorer                                                                          |                                              |
|----------------------------------------------------------------------------------------------------|----------------------------------------------|
| COO - Khtp://www.myspace.com/                                                                                  | Goto Fast Browser Barch                      |
| File Edit View Favorites Tools Help                                                                            | "MY Account"                                 |
| × M                                                                                                    | Set Your Status:                             |
| 🖕 Favorites 🛛 🖕 🖾 PETE&C - Ning 😋 Alice 🖉 Caremark 🎉 map sex off 🟮 Chase(mort+card) 🖉 Walton 🖉 1               |                                              |
| MySpace                                                                                                    | 🟠 🔹 🕤 🔹 🖶 🝷 Page 🔹 Safety 🕶 🎽                |
| Take a Tour   Latino                                                                                           | People V Search Coogle                       |
| Home Mail 🔻 Profile 🔻 Friends 🔻 Music Video Games More 🔻                                                       | My Account Sign Out                          |
| new moon ROM                                                                                                   | ENCE THE<br>ANCE<br>ANCE<br>ER AGAIN         |
| Today on MySpace Thursday, Dec 3, 2009                                                                         | Hi, Z! You are logged in.<br>Home   Sign Out |
| Featured     Videos     Music     Celebrity Updates                                                            | Find Your Friends on MySpace                 |
| Jon Lovitz IT'S GOING TO BE<br>AN AMAZING SHOW DICK Selena Gomez music video for "Naturally" in 8 days!!!!!!!! | Find or browse members:                      |
| Select an Online Fi                                                                                            | riend to start chatting. Online Friends (0)  |

| 🖉 MySpace.com - Windows Internet Explorer                                                                                                    |                        | _ 7        |
|----------------------------------------------------------------------------------------------------|------------------------|------------|
| 🚱 🗢 📲 http://profileedit. <b>myspace.com</b> /index.cfm?fuseaction=accountSettings.contactInfo 🛛 🖌 🗙                                                      | 😥 Fast Browser Search  | <u>م</u>   |
| File Edit View Favorites Tools Help                                                                                                    |                        |            |
| X M O McAfee SiteAdvisor V                                                                                                    |                        |            |
| × 🔎 – Search the Web – SEARCH – FADD 😤 📨 – 🥥 🧔 🧔 🖉 🖉 🤤 🛋 🖉                                                                                                | Set Your Status:       | URL        |
| 🔶 Favorites 👘 🚖 📴 PETE&C - Ning 💣 Alice 🙋 Caremark 뺉 map sex off 🌀 Chase(mort+card) 🙋 Walton 🙆 NPAH 🧃 metlii                                              |                        |            |
| MySpace.com Go to PRIVA                                                                                                    | 🕻 🏹 🗧 🔝 🕆 🖃 🍓 🔻 Page 🖲 | • Safety • |
|                                                                                                    |                        |            |
| account settings View My Profile Edit Profile Edistomize Profile                                                                                          |                        |            |
| -                                                                                                    |                        |            |
| _                                                                                                    |                        | -          |
| Contact Info   Account   Password   Privacy   Spam   Notifications   Applications   IM   Mobile   Calendar   I                                            | Miscellaneous          |            |
| Contact Info   Account   Password   Privacy   Spam   Notifications   Applications   IM   Mobile   Calendar   I<br>Ad Categories   No More CAPTCHAs   Sync | Miscellaneous          |            |
|                                                                                                    | Miscellaneous          | _          |
|                                                                                                    | Miscellaneous          | _          |
|                                                                                                    | Miscellaneous          | -          |
|                                                                                                    | Miscellaneous          | -          |
|                                                                                                    | Miscellaneous          |            |
|                                                                                                    | Miscellaneous          | -          |
|                                                                                                    | Miscellaneous          |            |
|                                                                                                    | Miscellaneous          |            |
|                                                                                                    | Miscellaneous          |            |
|                                                                                                    | Miscellaneous          |            |
|                                                                                                    | Miscellaneous          |            |
|                                                                                                    | Miscellaneous          |            |

| 🖉 MySpace - Windows Internet Explorer                                                                                                    |                                                                                         |            |
|----------------------------------------------------------------------------------------------------|-----------------------------------------------------------------------------------------|------------|
| Image: Section and Section and Section | accountSettings.privacy                                                                 |            |
| File Edit View Favorites Tools Help                                                                                                    |                                                                                         |            |
|                                                                                                    | dvisor* -                                                                               |            |
| 🗙 🔎 🚽 Search the Web 💦 SEARCH 🖬 🗚 💟 👻 🔍                                                                                                    | 🔪 🧔 📮 🖉 Set Your Status:                                                                |            |
| 🙀 Favorites 🛛 🙀 🧱 PETE&C - Ning 🍼 Alice 🙋 Caremark 闄                                                                                                    | 🕻 map sex off 🏮 Chase(mort+card) 🙋 Walton 🤌 NPAH 🤌 metlife 🗋 FEDLOAN 鼶 ISTE 2010 📒 AMEX | **         |
| MySpace                                                                                                    | 👌 🔹 🔝 🐇 🖃 🖶 🔹 Page 🕶                                                                    | Safety 👻 🎽 |
| account settings View My Profile                                                                                                    | Edit Profile Customize Profile                                                          | ^          |
|                                                                                                    |                                                                                         | _          |
| Contact Info   Account   Password   Privacy   Spam                                                                                                    | Notifications   Applications   IM   Mobile   Calendar   Miscellaneous                   |            |
| Ad Categories   No More CAPTCHAs   Sync                                                                                                    |                                                                                         |            |
|                                                                                                    | Put all to MY FRIENDS ONLY                                                              | _          |
|                                                                                                    |                                                                                         |            |
|                                                                                                    |                                                                                         |            |
| General Privacy:                                                                                                    |                                                                                         |            |
| Online Now:                                                                                                    | Show people when I am online                                                            |            |
| Birthday:                                                                                                    | Show my birthday to my friends                                                          |            |
| Profile Viewable By:                                                                                                    | Everyone                                                                                |            |
|                                                                                                    | O Everyone 18 and over                                                                  |            |
|                                                                                                    | ⊙ My friends only                                                                       |            |
| Comments:                                                                                                    | Choose who can view your comments page.                                                 |            |
|                                                                                                    | O Anyone can view my comments page                                                      |            |
|                                                                                                    | ○ Anyone 18 and over can view my comments page                                          |            |
|                                                                                                    | Only my friends can view my comments page                                               |            |
| Friends:                                                                                                    | Choose who can view your friends page. Mutual friends are always public.                |            |
|                                                                                                    |                                                                                         |            |

| Children com Windows Internet Evalures                                                                                                    |                                                                                                    |                               |
|----------------------------------------------------------------------------------------------------|----------------------------------------------------------------------------------------------------|-------------------------------|
| C MySpace.com - Windows Internet Explorer                                                                                                    |                                                                                                    |                               |
| C C C T the the test of the test of the test of the test of the test of the test of the test of the test of the test of the test of the test of the test of the test of test of test o | =accountSettings.contactInfo                                                                                                    | rowser Search                 |
| File Edit View Favorites Tools Help                                                                                                    |                                                                                                    |                               |
| X M                                                                                                    |                                                                                                    |                               |
| X P → Search the Web SEARCH + ADD 2 → C                                                                                                    | 🔍 🐗 📕 🖉 🞯 🛋 🖉                                                                                                    | Set Your Status:              |
| 🚖 Favorites 🛛 👍 📴 PETE&C - Ning <table-cell-rows> Alice 🖉 Caremark 🍺</table-cell-rows>                                                                                                    | 🕻 map sex off 🏮 Chase(mort+card) 💋 Walton 🙋 NPAH 🙋 metlife 🗋 FEDL                                                                                  | .OAN 🛞 ISTE 2010 📒 AMEX 🂙     |
| WySpace.com                                                                                                    | 🙆 ·                                                                                                    | 🔹 🔝 🕤 📑 🖶 🔹 Page 🗸 Safety 🗸 🎽 |
| Home Mail (60) ▼ Profile ▼ Friends ▼ Music                                                                                                    | Video Games More 🔻                                                                                                    | My Account 🛛 Sign Out 🛛 🔼     |
| 229 account acting a strain a di                                                                                                    |                                                                                                    |                               |
| account settings View My Profile                                                                                                    | Edit Profile Customize Profile                                                                                                    |                               |
|                                                                                                    |                                                                                                    |                               |
|                                                                                                    | Notifications   Applications   IM   Mobile   Calendar   Miscellaned                                                                                | aus                           |
| Ad Categories   No More CAPTCHAs   Sync                                                                                                    |                                                                                                    |                               |
|                                                                                                    |                                                                                                    |                               |
| Contact Information                                                                                                    |                                                                                                    |                               |
|                                                                                                    |                                                                                                    | —                             |
| Display Name:                                                                                                    |                                                                                                    |                               |
|                                                                                                    | USE CODE                                                                                                    |                               |
|                                                                                                    | Help your friends find you. Enter your real name and any former name they may know you by (e.g., maiden name).                                     | 25                            |
| First Name:                                                                                                    |                                                                                                    |                               |
|                                                                                                    |                                                                                                    |                               |
| Last Name:                                                                                                    |                                                                                                    |                               |
| LEAVE BLANK!!!                                                                                                    | Show my full name wherever my name and photo appear on                                                                                             |                               |
|                                                                                                    | MySpace.                                                                                                    | SCROLL DOWN                   |
| Please do n                                                                                                    | ot check this box unless you are using your REAL full name: This                                                                                   | AND LEAVE ALL                 |
| don't have to                                                                                                    | ended to make it easier for your real friends to find you on MySpace. Yo<br>display your full name on MySpace, but if you choose to do so, then be | BLANK!!!                      |
| sure to use y                                                                                                    | our real name. Thanks                                                                                                    |                               |
|                                                                                                    | Select an Online Friend to start chatting.                                                                                                    | Online Friends (0) 🥈 👧 🔻 🕨 🚽  |
|                                                                                                    |                                                                                                    |                               |

| Avgrace.com - Windows Internet Explorer                    |                                                                                                    |                                    |
|------------------------------------------------------------|----------------------------------------------------------------------------------------------------|------------------------------------|
| COO V Http://profileedit.myspace.com/index.cfm?fuseaction= | =accountSettings.contactInfo                                                                                                    | Fast Browser Search                |
| File Edit View Favorites Tools Help                        |                                                                                                    |                                    |
|                                                            | dvisor" 👻                                                                                                    |                                    |
| 🗙 🔎 🚽 Search the Web 🛛 SEARCH 🖬 🗚 📈 👻 🔍                    | 🕽 🤞 📮 💋 🧰 🖉                                                                                                    | Set Your Status:                   |
| 🖕 Favorites 🛛 👍 📴 PETE&C - Ning 📌 Alice 🖉 Caremark 👹       | 🕻 map sex off 🌘 Chase(mort+card) 🙋 Walton 🙋 NPAH 🙋 metlife                                                                          | 🗋 FEDLOAN 🏽 ISTE 2010 🗧 AMEX 💙     |
| MySpace.com                                                |                                                                                                    | 🏠 🔹 🔝 👻 🚍 🖶 💌 Page 🗸 Safety 🕶 🎽    |
| Home   Mail (60) ▼   Profile ▼   Friends ▼   Music         | Video Games More 🔻                                                                                                    | My Account Sign Out 🔼              |
| ** account cattings                                        | Full Profile - Outbooker Profile                                                                                                    |                                    |
| account settings View My Profile                           | Edit Profile Customize Profile                                                                                                    |                                    |
|                                                            |                                                                                                    |                                    |
|                                                            | Notifications   Applications   IM   Mobile   Calendar   Mis                                                                         | cellaneous                         |
| Ad Categories   No More CAPTCHAs   Sync                    |                                                                                                    |                                    |
|                                                            |                                                                                                    |                                    |
| Contact Information                                        | <b>CLICK ON EDIT PROFILE</b>                                                                                                    |                                    |
|                                                            |                                                                                                    |                                    |
| Display Name:                                              |                                                                                                    |                                    |
|                                                            |                                                                                                    |                                    |
|                                                            | Help your friends find you. Enter your real name and any form they may know you by (e.g., maiden name).                             | er names                           |
| First Name:                                                |                                                                                                    |                                    |
|                                                            |                                                                                                    |                                    |
| Last Name:                                                 |                                                                                                    |                                    |
|                                                            | Show my full name wherever my name and photo appear of                                                                              |                                    |
|                                                            | MySpace.                                                                                                    |                                    |
|                                                            | ot check this box unless you are using your REAL full na                                                                            |                                    |
| don't have to                                              | ended to make it easier for your real friends to find you on MySp<br>display your full name on MySpace, but if you choose to do so, | then be                            |
| sure to use y                                              | our real name. Thanks                                                                                                    |                                    |
|                                                            | Select an Online Friend to start chatt                                                                                              | ting. Online Friends (0) 📍 👧 🔻 🕨 🔽 |
|                                                            |                                                                                                    |                                    |

| AySpace - Windows Internet Explorer                                                                                                    |                                                                                                |
|----------------------------------------------------------------------------------------------------|------------------------------------------------------------------------------------------------|
| COO - K http://profileedit.myspace.com/index.cfm?fuseaction=profile.interests                                                                                                    | 🖌 🗲 🗙 😥 Fast Browser Search                                                                    |
| File Edit View Favorites Tools Help                                                                                                    |                                                                                                |
| X M McAfee SiteAdvisor                                                                                                    |                                                                                                |
| 🗙 🔎 🚽 Search the Web SEARCH FRDD 🔏 🗠 🖉 🥥 🧔 🎜 🖉 🔤 🛱                                                                                                    | Set Your Status:                                                                               |
| 🚖 Favorites 🛛 🚔 📴 PETE&C - Ning 🍲 Alice 🙋 Caremark 뺉 map sex off 🌑 Chase(mort+card) 🙋 Walton 🧃                                                                                                   | 🔊 NPAH 🙋 metlife 🗋 FEDLOAN 🛞 ISTE 2010 🔽 AMEX 🕺                                                |
| MySpace                                                                                                    | 🏠 🔻 🗟 🝸 🚍 🖛 👻 Page 👻 Safety 👻                                                                  |
| we love having you here <sup>®</sup> get up to Select rates with advance purchase*                                                                                                    | <pre>     free internet access     cozy bed     *see details      People▼ Search Coogle </pre> |
| Home Mail (60) ▼ Profile ▼ Friends ▼ Music Video Games More ▼                                                                                                    | My Account Sign Out                                                                            |
| Edit Profile     Personal Info     Groups     Comments     Interests                                                                                                    | View My Profile<br>Account Settings<br>Profile Editor                                          |
| <b>Profile 2.0:</b> The new profile is here! One-click themes and drag decorating your profile easier than ever. Try it out, you can alway                                                       |                                                                                                |
| Interests   Name   Basic Info   Details   Schools   Companies   Networking   Song & Video                                                                                                    |                                                                                                |
| <ul> <li>You may enter HTML/DHTML or CSS in any text field. Javascript is not allowed.<br/>Do not use HTML/CSS to cover MySpace advertisements.</li> <li>Save Changes Preview Profile</li> </ul> | BE CAREFULL<br>NO IDENTIFYING REMARKS<br>SCHOOL – AGE – SPORTS –<br>IM SCREEN NAME             |
| Headline:                                                                                                    |                                                                                                |
|                                                                                                    |                                                                                                |